# ML/I User's Manual — Appendix A

Implementation on the PDP-7

P.J. Brown

 $10\mathrm{th}$  April  $1968$ 

Copyright © 1968 P.J. Brown

Permission is granted to copy and/or modify this document for private use only. Machine readable versions must not be placed on public web sites or FTP sites, or otherwise made generally accessible in an electronic form. Instead, please provide a link to the original document on the official ML/I web site  $(http://www.ml1.org.uk).$ 

## A.1 Restrictions and Additions

The PDP-7 implementation of ML/I contains all the features described in this manual with one restriction, namely that the multiply and divide operators are not allowed within macro expressions. The PDP-7 implementation contains no extra features.

# **A.2 Operating Instructions**

ML/I is loaded in the standard manner by loading the RIM loader, setting the address switches to 17770 and pressing START. It is sum-checked as it is loaded, and loading stops if the check fails. ML/I does not use the accumulator switches.

The source text may be in ASCII or Titan Flexowriter code and the output text may be punched in either code. In addition the output text may be typed on the typewriter. The source text for a process may be on separate tapes.

The user operates ML/I via the keyboard. When ML/I is ready to receive orders from the user it types WHAT NOW?. This occurs when the system tape is loaded, when a stop code (form feed) is read or when an error has caused a process to be aborted. The user first types his required orders to set or to change the  $I/O$  options and then he orders processing to start or to continue. If ML/I recognises an order, it types a newline; if it does not, it types a question mark followed by a newline. The permissible orders and their meanings are listed in the next two Sections.

The initial environment is set up by using the F orders of Section A.2.2. These orders terminate the current process and reinitialise the environment ready for the next process.

## A.2.1 Orders to set the  $I/O$  Options

The following orders are used to set the  $I/O$  options:

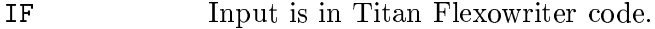

- **IA** Input is in ASCII.
- As IF except that a blank row of tape is interpreted as a stop code rather IB than as an illegal character.
- Punched output in Titan Flexowriter code is required. ΟF
- Punched output in ASCII is required. ΟA
- No punched output is required. **ON**
- T Output is to be typed on the teleprinter.
- S. Output is not to be typed (S stands for 'suppress').

Output may be both punched and typed, if desired. If a tab occurs in some output to be typed, then two spaces are typed plus enough extra spaces to make the number of characters on the current line a multiple of eight.

## A.2.2 Active Orders

The following orders cause  $ML/I$  to start to perform some action:

 $\mathbf E$ Type out all the names of all the constructions in the current environment, and then await further orders.

<sup>=</sup> 23,-/1R,( \$FG/2 ( /1R,7A,\ 2G( -/.0\$ ( 6F. .%-/1)-/&)(UA

 $\sim$  23,-/1R,(  $\sim$  2G(  $\sim$  2G(  $\sim$  2G(  $\sim$  2G(  $\sim$  2G(  $\sim$  2G))).

 $23,25$  and  $23,25$  (units of the state of the state of the state  $\alpha$  and  $\alpha$  and  $\alpha$  and  $\alpha$  and  $\alpha$ rent line number and the user then types a line of input. At the end of a  $R$  . . .0G/(N- G) -/67(N- G) -/67(N- G) -/67(N- G) -/67(N- G) -/67(N- G) -/67(N- G) -/67(N- G) -/67(N- G) -/67(N- G) -/67(N- G) -/67(N- G) -/67(N- G) -/67(N- G) -/67(N- G) -/67(N- G) -/67(N- G) -/67(N- G) -/67(N- G) -/67  $\mathcal{L}=\mathcal{L}=\mathcal{$  (NG\*A\*"67( (NG -/6F(\*, 23,-/1R,( -\$1R,%6F1 1R,7\$-NA ! -/67( (NG -F\$ ( . &R1R,7((N(
  $2$  . U, and the contract of the contract of the contract of the contract of the contract of the contract of the contract of the contract of the contract of the contract of the contract of the contract of the contract of -/6F1 ./(,+#J! -F\$( -/67( "%(
/.U(Y

> LINE REJECTED. TRY AGAIN and retypes the same line number. At the end of his input, or at a suitable FG/(\*.(=\$ 231R,-\$ -/67( /(NG -F\$ ( . 2UGQ" (N(
>  A+J! -/67(\*,9\$FG/2 (N(
>  IK1)-/6 \$'G/2 (
> /1R,  $\blacksquare$  $\blacksquare$  $\mathcal{L} = \mathcal{L} = \mathcal$ are typed a little at a time.

- $\mathcal{L}^{\mathcal{L}}=\mathcal{L}^{\mathcal{L}}\mathcal{L}^{\mathcal{L}}$  (i.e.  $\mathcal{L}^{\mathcal{L}}$  ). The contract of the contract of the contract of the contract of the contract of the contract of the contract of the contract of the contract of the contra  $\alpha$  . Constant  $\alpha$  is the constant of the constant  $\alpha$  of the constant  $\alpha$  $\sim$  0.07 ( $\sim$  0.07)  $\sim$  0.07 ( $\sim$  0.07)  $\sim$  0.07 ( $\sim$  0.07)  $\sim$  0.07 ( $\sim$  0.07)  $\sim$  0.07 ( $\sim$  0.07)  $\sim$  0.07 ( $\sim$  0.07)  $\sim$  0.07 ( $\sim$  0.07)  $\sim$  0.07 ( $\sim$  0.07)  $\sim$  0.07 ( $\sim$  0.07)  $\sim$  0.07 ( $\sim$  0.07) values of the permanent variables are indeterminate after an occurrence of FR.
- FO As FR except that the environment is reset to consist only of the operation macros and ten permanent variables.
- $\blacksquare$  . U, the contract of the contract of the contract of the contract of the contract of the contract of the contract of the contract of the contract of the contract of the contract of the contract of the contract of t
- $\blacksquare$  . The contract of the contract of the contract of the contract of the contract of the contract of the contract of the contract of the contract of the contract of the contract of the contract of the contract of the
- $\blacksquare$  $\blacksquare$ when the tape was punched. Thus if a user regularly uses certain macros,  $\mathcal{L} = \mathcal{L} \mathcal{L} = \mathcal{L} \mathcal{L} \mathcal{L} = \mathcal{L} \mathcal{L} \mathcal{L} \mathcal{L} = \mathcal{L} \mathcal{L}$ punched in the order in which they are loaded, not backwards like "funny" format" tapes.
- `V10.U&)(\*,- <sup>2</sup> -F\$'1R, <sup>=</sup> .U, -/6F(\*, -\$1R, ^9@
.0- -/67(4,7(\$#-%- 2U\$ 2H7(UA !- 1 23,8U(\*,F1)(\*,-P- <sup>2</sup> ( 1 . \$FG/2 ( 6F.K. /1R,3&)(/2G(9-/.0\$ (UA

P2U- (P-/6F.0-H1 .U,+(NG/GQ2UG .(
H.9\$'G/2 (
>- 2 (K. 2UG/- (
\$-/67( .-/1)23,+2+^9@ 1 >\$ (NG 2UGQ"%(
 .- 23".0-#= 1.U&R& 8 ,+#J! A7! -/6F( (NG .0G/-/1T1R.U&R& - 2U\$ . \$FG/2 ( \$+J! .U, (<G/(
/-/.0G/- (
 .0- .7GQ( aYa  $\blacksquare$ 

 $\bullet$  2007, and 2007  $\bullet$  2007  $\bullet$  23,- G/23, F(1)23, G/23, F(1)23, F(1)23, F(1)23, F(1)23,F(1)23,F(1)23,F(1)23,F(1)23,F(1)23,F(1)23,F(1)23,F(1)23,F(1)23,F(1)23,F(1)23,F(1)23,F(1)23,F(1)23,F(1)23,F(1)23,F(1)23,F(1)23,F(1)  $\mathcal{L} = \mathcal{L} = \mathcal$  $\mathcal{L} = \mathcal{L} = \mathcal$  $\overline{\phantom{a}}$ . U, where  $\sim$  2 2IG 10  $\sim$  2IG 10  $\sim$  2IG 10  $\sim$  2IG 10  $\sim$  2IG 10  $\sim$  2IG 10  $\sim$  2IG 10  $\sim$  2IG 10  $\sim$ 

!@- 1 wV1)- ( &)(31)-/1R".0- ( - 2+6'.
U(9-I2<^ 2UGF(NG 1R, J( /1)23, <sup>A</sup>

## A.2.3 Example

 $\blacksquare$ . Our constraints in the constraint of the constraints of the constraints of the constraints of the constraints of the constraints of the constraints of the constraints of the constraints of the constraints of the constra

are both in Flexowriter code. All input tapes have titles. A single ASCII output tape is required. In this case the operating procedure is as follows:

- 1. At start, load tape 1 and type IA, ON, S and CT.
- 2. At stop code, load tape 2 and type E (if desired), T (if desired), IF, 0A and CT.
- 3. At stop code, load tape 3 and type P (alternatively, if the environment is required for a further process, type CT and, at the next stop code, FL).

If the source tape reads normally for a while and then shoots through, then the cause is probably a missing delimiter. Type FR when the stop code is reached, and the required error message will be typed.

#### A.2.4 Titles

If the user has indicated an input tape has a title, then ML/I takes the title as consisting of any newlines at the start of the tape, together with all the text up to and including the next subsequent newline. There are no restrictions on the form of this text. The title is typed on the teleprinter and, if punched output has been specified, punched. Processing then continues normally. Stop codes within titles are completely ignored.

### A.2.5 Continuation tapes

A stop code (form feed) is not in the ML/I character set and if, on reaching the stop code of one tape, the user loads a continuation tape, then the effect is as if the two tapes had been joined together with no intervening stop code (it is even possible to have a stop code in the middle of an identifier). This applies even if the continuation tape has a title, in which case the title is processed as described above, and the effect is as if the continuation tape with its title removed had been joined to its predecessor.

If ML/I finds a stop code in the middle of a tape and the user wishes to ignore it, he simply types ON.

# A.3 Character Set

The character set is the internal character set of the PDP-7 without the form feed character except that a single character, *newline*, is used in place of carriage return and line feed. On ASCII input, carriage returns are ignored and line feeds are taken as newlines. On ASCII output a newline is translated into a carriage return together with a line feed.

If the input is in Flexowriter code a number of conversions are performed to translate it to internal code; these generally follow a 'best match' philosophy. Backspaces are illegal, and runout is ignored. Note that lower case letters are translated to upper case before being fed to the processor and hence can be used interchangeably with their upper case equivalents.

In the case of Flexowriter output, similar reverse translations are performed, except that the output can contain no lower case letters.

Erase characters are ignored in all input and blank tape is ignored in ASCII input.

## -black the contract of the contract of the contract of the contract of the contract of the contract of the contract of the contract of the contract of the contract of the contract of the contract of the contract of the con

 $\blacksquare$  . The contract of the contract of the contract of the contract of the contract of the contract of the contract of the contract of the contract of the contract of the contract of the contract of the contract of the  $\ldots$  . The contract of the contract of the contract of the contract of the contract of the contract of the contract of the contract of the contract of the contract of the contract of the contract of the contract of the c "%(
/.U(
NA I1)-/6 G/((NG/(\*,( - <sup>2</sup> 6F.0\$F- (NG <sup>T</sup> \$'-/67( ,"(NG>O 1 T0M .U, -/67( (NGQG/2UG 6'.0GQ.- (NG 1 K-/67( V(
-/1)23,5".0G ( <sup>A</sup>

"K67(9"%( Q.U(Y

is printed each time a stop code is encountered.

 $\blacksquare$  . Under the set of the set of the set of the set of the set of the set of the set of the set of the set of the set of the set of the set of the set of the set of the set of the set of the set of the set of the set

which is printed after each occurrence of the FL or FP order, and which indicates the amount  $2\times 10^{-11}$ 

READY FOR NEW PROCESS

 $\blacksquare$  . The contract of the contract of the contract of the contract of the contract of the contract of the contract of the contract of the contract of the contract of the contract of the contract of the contract of the

# - .0" -w` 1 !,

 $\mathcal{L} = \mathcal{L} = \mathcal$  $\blacksquare$  , and the contract of the contract of the contract of the contract of the contract of the contract of the contract of the contract of the contract of the contract of the contract of the contract of the contract of

.ukr.to .ukr.to .ukr.to .ukr.to .ukr.to .ukr.to .ukr.to .ukr.to .ukr.to .ukr.to .ukr.to .ukr.to .ukr.to .ukr.t  $\blacksquare$